# **VARIANTES GENOMIQUES ´**

Variantes  $\star$  IFT6299 H2014  $\star$  UdeM  $\star$  Miklós Csűrös

## **Traitement de lectures**

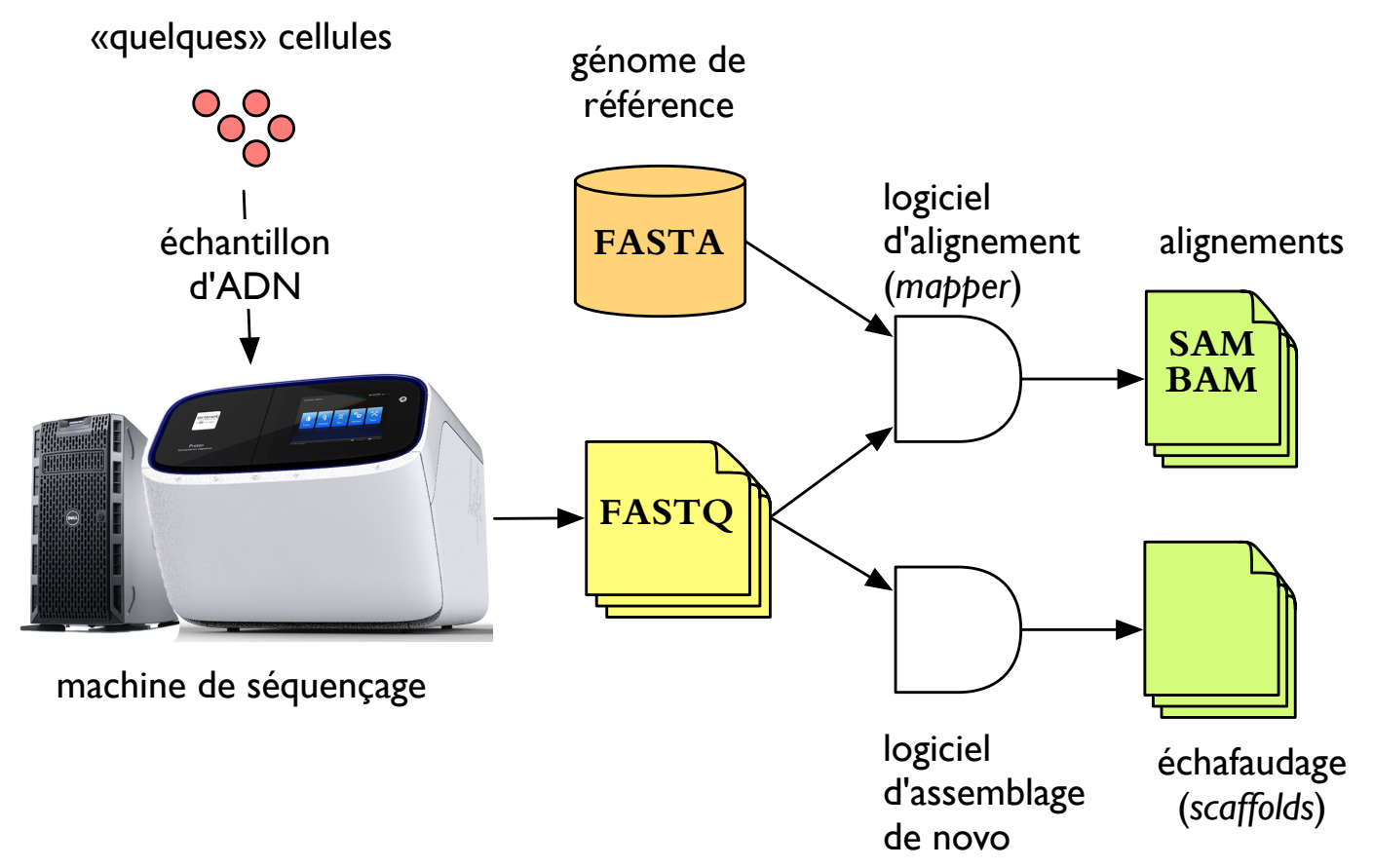

(machine Ion Proton)

#### Principes algorithmiques  $\overline{r}$ ing time and memory requirements. ated nearly 8 billion reads from 132 sequencing a *growithmic* alguntumu

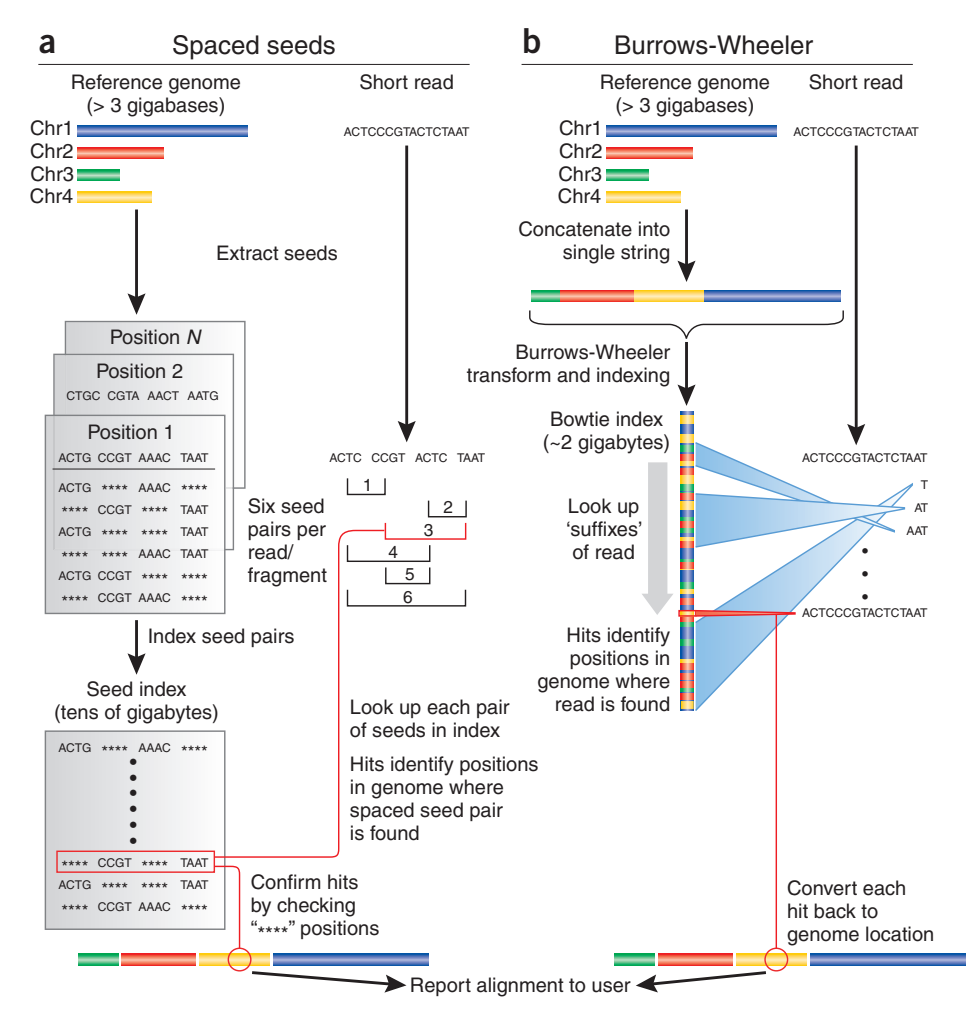

character—and then building on that solution Trapnell & Salzberg *Nature Biotechnology* 27 :455 (2009) keys to look up matching positions in the reference. Because seed indices can be very large, some  $I$  rappent  $\alpha$  sand the reads index the reference as  $I$ 

### **Format SAM**

Coor 12345678901234 5678901234567890123456789012345 ref1 AGCATGTTAGATAA\*\*GATAGCTGTGCTAGTAGGCAGTCAGCGCCAT +r001/1 TTAGATAAAGGATA\*CTG<br>+r002 aaaAGATAA\*GGATA +r002 aaaAGATAA\*GGATA +r004 ATAGCT..............TCAGC -r001/2 CAGCGGCAT

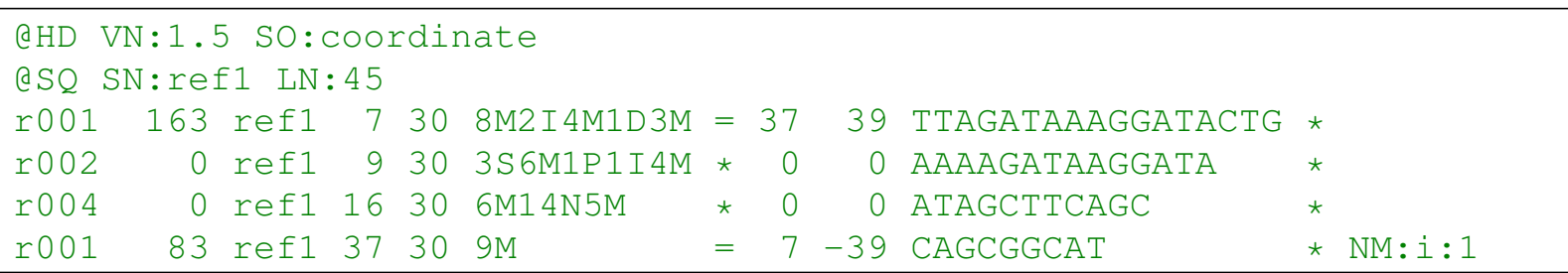

En-tête : @HD, @SQ (références avec nom SN et longueur LN), ... Colonnes : (1) QNAME [lecture], (2) FLAG, (3) RNAME [référence], (4) POS, (5) MAPQ [mapping quality], (6) CIGAR [alignement], (7–9) info sur paires, (10) SEQ (séquence de l'amorce), (11) QUAL (qualité de SEQ)

BAM : même information, avec compression

## **Chaîne CIGAR**

Encodage :  $l_1$  Op $_1$   $l_2$  Op $_2$   $l_3$  Op $_3$   $\cdots$  avec  $l_k$  la longueur d'opération Op $_k$ . Opérations :

- Op Description
- M alignment match (can be a sequence match or mismatch)
- I insertion to the reference
- D deletion from the reference
- N skipped region from the reference
- S soft clipping (clipped sequences present in  $\overline{SEQ}$ )
- H hard clipping (clipped sequences NOT present in SEQ)
- = sequence match
- X sequence mismatch
	- Bit Description
	- 0x1 template having multiple fragments in sequencing
	- 0x2 each fragment properly aligned according to the aligner
	- 0x4 fragment unmapped
	- 0x8 next fragment in the template unmapped
	- 0x10 SEQ being reverse complemented
	- 0x20 SEQ of the next fragment in the template being reversed
	- 0x40 the first fragment in the template
	- 0x80 the last fragment in the template
	- 0x100 secondary alignment
	- 0x200 not passing quality controls

Bits de FLAG : 0x400 PCR or optical duplicate

#### **Alignement de lectures : ponderation ´**

Dépendances :  $X \to Y \to Z$ 

 $X$  : référence,  $Y$  : variante séquencée,  $Z$  : séquence lue

échelle Phred — base z lue avec qualité  $q = -10$  lOg<sub>10</sub>  $\mathbb{P}{Y \neq Z}$ 

$$
p(z|y) = \mathbb{P}\left\{Z = z \mid Y = y\right\} = \begin{cases} 1 - 10^{-q/10} & \text{si } z = y \\ \frac{1}{3}10^{-q/10} & \text{si } z \neq y \end{cases}
$$

Pour un alignement à position  $t$ , on assume indépendance :

$$
\mathbb{P}\Big\{Z_{1..\ell} = z_{1..\ell} \; \Big| \; Y_{1..\ell} = X_{t..t+\ell-1}\Big\} = \prod_{i=1}^{\ell} p\big(z_i | x_{t+i-1}\big)
$$

Pondération LODS pour aligner  $z_i$  et  $y_i = x_{t+i-1}$  ...

Variantes  $\star$  IFT6299 H2014  $\star$  UdeM  $\star$  Miklós Csűrös victorios victorios victorios victorios victorios victorios victorios victorios victorios victorios victorios victorios victorios victorios victorios victorios vic

#### **Erreur de placement (MAPQ)**

[approche de MAQ]

On veut trouver T, la vraie position de  $z_{1..\ell}$ . L'aligneur choisit la position t qui maximise la probabilité  $\mathbb{P}\Big\{1$  $Z_{1..\ell} = z_{1..\ell}$  $\Big\}$  $\Big\}$  $\Big\}$  $\vert$  $Y_{1..\ell} = X_{t..t+\ell-1}$  $\mathcal{L}$ . Supposons que  $\Omega$  dénote les positions que le mappeur a examiné pour l'alignement (hits) :

$$
\epsilon = \mathbb{P}\{T \neq t\} = \underbrace{\mathbb{P}\{T = 0\}}_{\epsilon_1} \qquad \text{maxwise reference}
$$
\n
$$
+ \underbrace{\mathbb{P}\{T > 0, T \neq t, T \notin \Omega\}}_{\epsilon_2(1-\epsilon_1)} \qquad \text{position manquée}
$$
\n
$$
+ \underbrace{\mathbb{P}\{T > 0, T \neq t, T \in \Omega\}}_{\epsilon_3(1-\epsilon_2)(1-\epsilon_1)} \qquad \text{maxuvis hit}
$$

Comme  $\epsilon_i \approx 0$ , on a  $\epsilon \approx \max{\{\epsilon_1, \epsilon_2, \epsilon_3\}}$ . En plus, on peut ignorer  $\epsilon_1 \ll$  $\epsilon_2$ ,  $\epsilon_3$  (contamination ne s'aligne pas bien — filtrer par alignement à modèle iid)

### **Erreur de placement II**

Position manquée ? On veut  $\epsilon_2 = \mathbb{P}\Big\{$  $T \not\in \Omega$  $\Big\}$  $\Big\}$  $\Big\}$  $\vert$  $T > 0$  $\mathcal{L}$ . On ne trouve pas la vraie position :

- $\star$  (1) l'alignement à la vraie position (T) est assez similaire au meilleur alignement trouvé  $(t)$ ,
- $★$  (2) mais on ne l'examine pas ( $T \not\in \Omega$ ) : à  $T$  il y a trop d'erreurs

(1) régions similaires dans le génome + erreurs : on a une position  $T$  choisie au hasard qui est lue avec autant d'erreurs que la lecture devient plus similaire à une autre région  $(t)$ 

 $\Rightarrow \epsilon_2$  est dominant quand on cherche au seuil de sensitivité du hachage (v. graines espacées), avec des lectures corrompues dans des régions répétitives

(on peut l'estimer . . . )

#### **Erreur de placement III**

Autres candidats pour le placement? On veut  $\epsilon_3 = \mathbb{P}\Big\{$  $T \neq t$  $\Big\}$  $\Big\}$  $\Big\}$  $\vert$  $T \in \Omega$  $\mathcal{L}$ . On considère donc la probabilité postérieure du placement dans  $\Omega$  :

$$
p_3(t) = \mathbb{P}\Big\{T = t \mid T \in \Omega\Big\} = \frac{p(z_{1\ldots\ell} \mid x_{t\ldots t+\ell-1})}{\sum_{u \in \Omega} p(z_{1\ldots\ell} \mid x_{u\ldots u+\ell-1})}
$$
\n(à priori  $\mathbb{P}\{T = u\} = 1/|\Omega|$  pour tout  $u \in \Omega$ ).

Il suffit de stocker les meilleurs alignements (MAQ : 1 meilleur,  $n$  2e meilleur)

# **Qualité de bases alignées (QUAL)**

SAMtools Base Alignment Quality (BAQ)

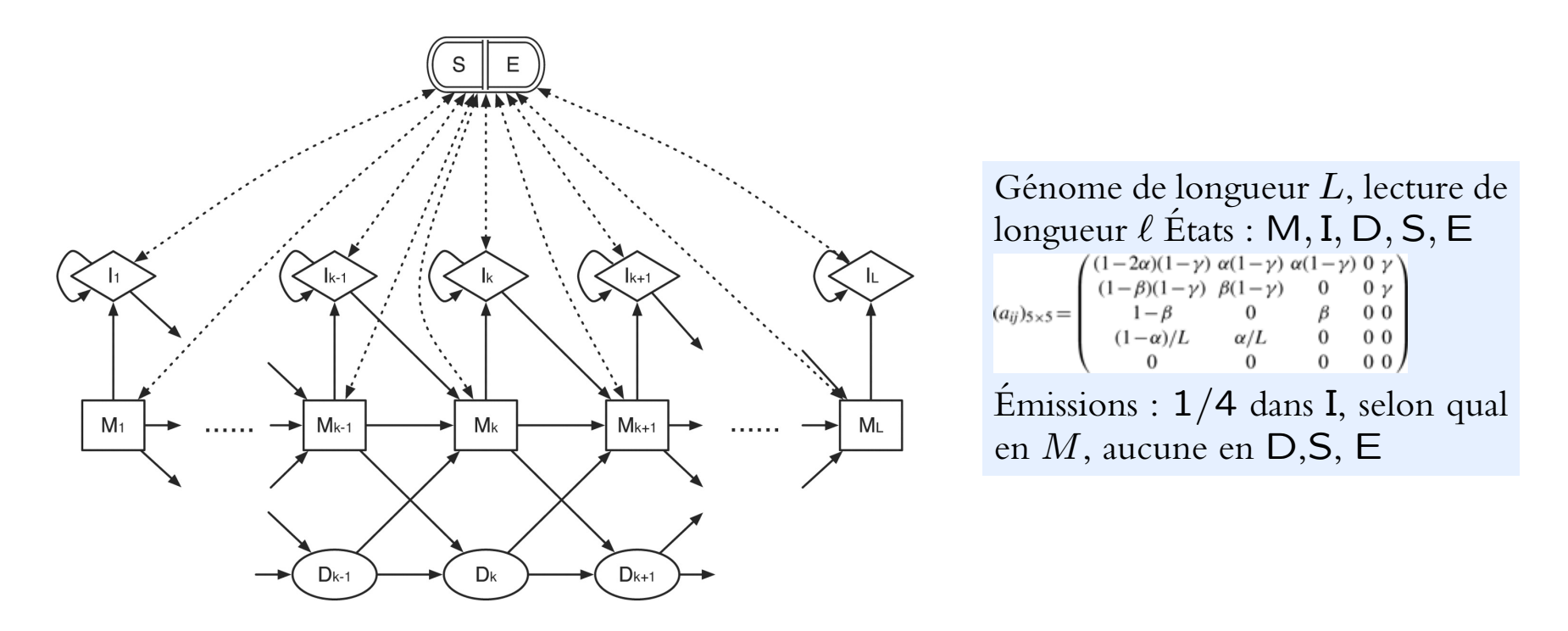

BAQ : probabilité postérieure de manque de homologie  $1 - p(z_i \diamond x_t)$ 

Li Bioinformatics 27 :1157 (2011)

#### **Variantes**

Alignement de lectures dans la même position

- 1. réalignement (autour de trous)
- 2. inférence de génotypes (hétéro- et homozygotes ?) / haplotypes

Méthodes : (a) compter les votes, (b) inclure modèle d'erreurs et de mutation

# Variant Call Format

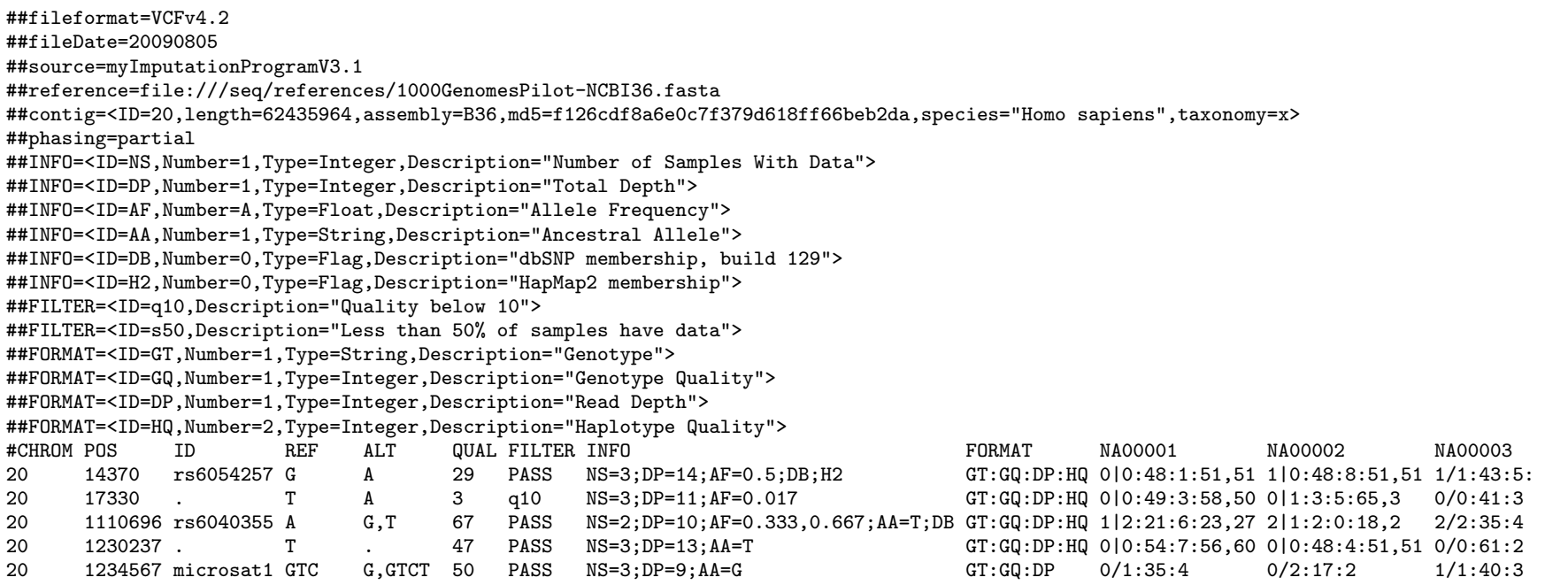

 $\mathbb{E}_{p}$  tate information surpresence mathedee symbostion de codes filtres ( $\mathbb{E}$ ) En-tête : information sur provenance, méthodes, explication de codes : filtres ( ${\sf FILTER}$ ), INFO et FORMAT are given given three samples, two of which are phased and the third unphased, with performance genotype  $q$ 

INFO : information sur le site et l'ensemble d'échantillons ; FORMAT montre les champs de génotypage dans les colonnes suivantes ; allèles encodés par  $0,1,\ldots$  (0=réf)